# Earned Value Analysis Deployment in an Enterprise Using BI Software

# M. P. Silva and R. M. Barros

*Abstract—*   **Software development is growing exponentially, driven by the growing need for solutions for the processing of information and the increased use of mobile devices. This growth requires software companies achieve projects more efficients. To achieve this, the monitoring of projects need tools that can provide the timely control of tasks and information to enable decisions to ensure project success. This article presents a solution that implements the use of the Earned Value Analysis in a Business Intelligence (BI) and reporting this experiment in a company that develops software using an agile methodology. The solution proved to be viable for micro and small companies. However, a deeper study of the needs of these companies is required.** 

## *Keywords—* **Business Intelligence, Earned Value, Software.**

# I. INTRODUÇÃO

ERENCIAMENTO de projetos é uma das áreas GERENCIAMENTO de projetos é uma das áreas<br>Gadministrativas que mais cresceu nos últimos anos. Sob este aspecto, os projetos ligados à Tecnologia da Informação (TI) foram os que mais impulsionaram esse crescimento.

Com a demanda cada vez maior por soluções de TI que atendam as necessidades de negócio voltadas principalmente aos aplicativos em dispositivos móveis, os projetos ganharam uma dimensão onde seu controle se tornou o diferencial do sucesso.

Uma das dificuldades da gestão de projetos de software é estimar as tarefas devido à característica abstrata do produto. Como consequência, tais projetos exigem um monitoramento que permita identificar rapidamente as divergências do planejamento.

Uma dessas ferramentas é a Análise de Valor Agregado ou *Earned Value Analisys* (EVA). Embora tenha sido tema de muitos artigos e trabalhos de graduação, o uso desta ferramenta não é tão frequente nos projetos de desenvolvimento de software.

Vargas [12] cita em seu livro sobre EVA uma pesquisa elaborada em por Thamhain cujos resultados mostram que a pouca aplicabilidade pode ser atribuída a diferentes barreiras, sejam elas internas ou do ambiente. São elas:

- falta de compreensão da técnica;
- utilização da ferramenta exige muito trabalho e consume muito tempo;
- limitação da criatividade no uso de outras estratégias;
- inconsistência da ferramenta com os processos de negócio;
- métodos de controle atuando como ameaçador, no que diz respeito à liberdade da equipe;
- seu propósito e benefícios são muitas vezes vagos e imprecisos;
- custo de sua implementação é elevado;
- experiência anterior fracassada na utilização de outras técnicas;
- desconforto com a pouca familiaridade da técnica.

Nesse contexto é necessário criar novas estratégias para que o gerente de projetos possa utilizar a EVA sem grandes esforços para a coleta e análise das informações de planejamento e execução das tarefas do projeto.

 Este artigo apresenta uma destas estratégias que é o monitoramento através da EVA utilizando uma ferramenta de BI. As Seções 2 e 3 apresentam os referenciais teóricos de EVA e BI. A seção 4 descreve um relato de experimento. Por fim, os resultados e as conclusões do trabalho estão respectivamente nas Seções 4 e 5.

# II. ANÁLISE DE VALOR AGREGADO

A EVA é uma técnica de gerenciamento de projetos criada pelo Departamento de Defesa Americano em 1967 para controlar e administrar custos de grandes empreendimentos nos Estados Unidos. O método foi inicialmente chamado Sistema de Controle de Critérios de Custo e Cronograma (C/SCSC). [12]

Ainda nos anos 60, a NASA desenvolveu o método *Pert Cost* (derivado do Método de PERT) e implantou também o C/SCSC. Por fim, o Departamento de Defesa dos EUA publicou em 1997 a Instrução DOD/5000-2R que estabelece políticas para gestão, dentre elas, o *Earned Value Management* (EVM).

A EVA fornece indicadores de desempenho que permite aos gerentes de projeto identificar problemas no projeto antes deles se tornarem insuperáveis. A técnica compara as despesas planejadas com as despesas reais e mede o trabalho real realizado [6]. Os principais indicadores são:

- Valor Planejado (VP): O esforço estimado para a tarefa no projeto. Define o trabalho físico que deveria ter sido executado;
- Valor Agregado (VA): O montante do trabalho realmente concluído durante um determinado período de tempo. Define o trabalho físico que foi concluído;
- Custo real (CR): O custo total efetivo para realizar o trabalho durante um determinado período de tempo. Define o custo do trabalho físico que foi concluído.

Os três indicadores são combinados em várias maneiras para fornecer métricas de desempenho do projeto como

M. P. da Silva, Instituto SENAI de Tecnologia (IST), Londrina, Paraná, Brasil, marcelo.pereira@pr.senai.br

R. M. de Barros, Universidade Estadual de Londrina (UEL), Londrina, Paraná, Brasil, rodolfo@uel.br

desempenho, tendências e variações. A Fig. 1 mostra um gráfico típico de EVA.

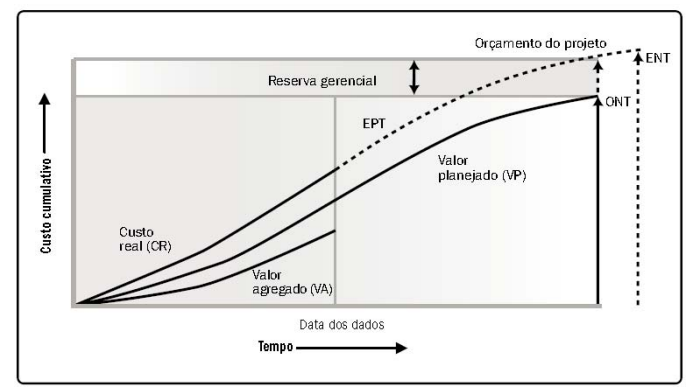

Figura 1. Gráfico de Análise de Valor Agregado – Fonte: [8].

As principais métricas são:

- Variação de Custo (VC) obtido pelo cálculo VA CR;
- Variação de Prazo (VPR) obtido pelo cálculo VA VP;
- Indicador de Desempenho de Custo (IDC) obtido pelo cálculo VA / CR onde um valor menor que 1 (um) indica que o projeto está custando mais caro;
- Indicador de Desempenho de Prazo (IDP) obtido pelo cálculo VA / VP onde um valor menor que 1 (um) indica que o projeto está atrasado;
- Estimativa no Término (ENT), obtido pelo cálculo ONT / IDC indica uma estimativa do orçamento no final do projeto com base no desempenho atual onde ONT é o orçamento planejado.

Para que a utilização da EVA tenha sucesso é necessário que as horas trabalhadas e despesas realizadas no projeto sejam registradas pontualmente. Essa é uma das dificuldades encontradas nos projeto atuais, principalmente nas empresas que adotam métodos ágeis para execução dos seus projetos.

As técnicas de apontamento do trabalho realizado detalhados por Patil [7] são:

- Fórmula Fixa: o percentual realizado é definido com critérios fixos como 0/100, 50/50 e 25/75. Essa fórmula é boa para projetos de curta duração e ruim para longa duração;
- Marco Ponderado: divisão dos pacotes em marcos mensuráveis. Utilizado para projetos de longa duração;
- Unidade Completa: medição paramétrica.

 A EVA foi bastante utilizada nos anos 90, mas caiu em desuso a partir de 2000 quando surgiram as metodologias ágeis. Problemas com projetos que utilizam protótipos, a inclusão de correções nas *releases* e a dificuldade de medir projetos de software por causa dos erros de codificação também motivaram o desuso. [4]

 A utilização da EVA em projetos ágeis têm sido tema de muitas publicações e trabalhos. Kedi [6] sugere medições semanais além de sugerir uma escala de avaliação dos índices. Cabri [2] mostra uma alternativa para usar EVA em projetos ágeis através de medição do *Burn Up*.

Sulaiman [10] apresenta o *AgileEVM* e um estudo de caso em dois projetos ágeis. Jihua Li [5] apresenta a utilização do EVA com *Use Case Points* e apresenta um *framework* de monitoramento e controle com EVA e um estudo de caso com uma equipe com 4 pessoas.

 Alleman [1] mostra uma comparação do EVA com o desenvolvimento ágil e sugere que o valor agregado seja medido pelo atendimento do item (através de um caso de teste).

 Para que a EVA se tornar um método presente nos projetos de desenvolvimento de software que utilizam métodos ágeis, é necessário criar ferramentas que tenham a mesma agilidade de coletar e processar as informações da execução dos projetos. Ferramentas de BI podem ser uma destas soluções.

# III. *BUSINESS INTELLIGENCE* (BI)

A TI têm tido, há vários anos, um papel extremamente importante nas organizações. Se a sua adoção se iniciou com o propósito de automatizar os processos operacionais, o papel da TI nas organizações tem evoluído consideravelmente. [9]

O volume de dados produzidos pelos softwares levou a necessidade de desenvolvimento de ferramentas para o tratamento desses dados, transformando-os em informação para ser utilizada na tomada de decisões. Dentre essas ferramentas, destaca-se o BI.

O BI combina um conjunto de ferramentas de exploração dos dados com ferramentas que permitem a geração de relatórios, para produzir informação que será posteriormente utilizada pela gestão da organização, no suporte à tomada de decisão.

Um BI está associado a três tecnologias: *Data Warehouses*, que são repositórios que permitem o armazenamento de informação relevante para a tomada de decisão, *On-Line Analytical Processing* e *Data Mining* que são ferramentas para analisar essas informações.

A grande vantagem do BI é a análise multidimensional, que permite examinar a informação sob diferentes perspectivas, identificando padrões, relacionamentos e modelos que estão ocultos entre os dados armazenados e podem, por exemplo, ser utilizados em tarefas de previsão.

# IV. 4. RELATO DO EXPERIMENTO

Nesta seção será apresentado o relato da aplicação da EVA utilizando uma ferramenta de BI em uma empresa de desenvolvimento de software que utiliza uma metodologia ágil em seus projetos.

#### *A. Empresa:*

Uma empresa com 15 anos de existência, localizada na cidade de Londrina, cuja área de atuação é o desenvolvimento de software para empresas de telefonia móvel. Em 2014 a empresa avaliada no MR-MPS.Br SW e certificada no nível G.

O desenvolvimento e manutenção de software na empresa utiliza as práticas de Gerenciamento de Projetos do MR-MPS.Br SW e técnicas de métodos ágeis baseados no SCRUM utilizando um sistema de gestão desenvolvido pela empresa que está integrado com o *Team Foundation Server* (TFS) da Microsoft.

# *B. Qlick View:*

O QlikView é software de BI criado pela empresa sueca QlikTech. Qlik é acrônimo de "*Quality, Understanding, Interaction, Knowledge*" (Qualidade, Entendimento, Interação, Conhecimento).

A facilidade de parametrizar o acesso aos dados independente da plataforma (banco de dados, planilha, arquivos de texto, entre outros) e as telas amigáveis tornaram o Qlick View uma das ferramentas de BI mais conhecidas na atualidade. Diversas empresas no mundo são credenciadas como parceiros da Qlick Tech.

A versão do Qlik View utilizada para a implementação da EVA é a 11.20 SR1 64-bit para Windows. Com uma versão denominada *desktop*, que pode ser baixada gratuitamente no site da empresa.

## *C. Criação da EVA no BI:*

A criação e instalação da EVA na ferramenta de BI foi dividida em três etapas descritas abaixo:

**Passo 1:** Criação de tabelas denominadas 'tanque' para padronizar a importação de dados de projetos independente da ferramenta de gerenciamento de projetos;

**Passo 2:** Criação de *script* para extração dos dados das tabelas 'tanque', permitindo a análise dos dados utilizando as funcionalidades de um aplicativo de BI;

**Passo 3:** Criação de gráficos com as fórmulas da EVA para facilitar as análises com os dados do projeto.

Para as tabelas 'tanque' foram criadas planilhas contendo como colunas os campos de dados de projetos utilizados na análise. Essas planilhas podem ser geradas por consultas de banco de dados ou por extração feita pelo usuário.

A TABELA I mostra a estrutura das tabelas tanque:

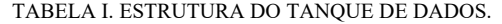

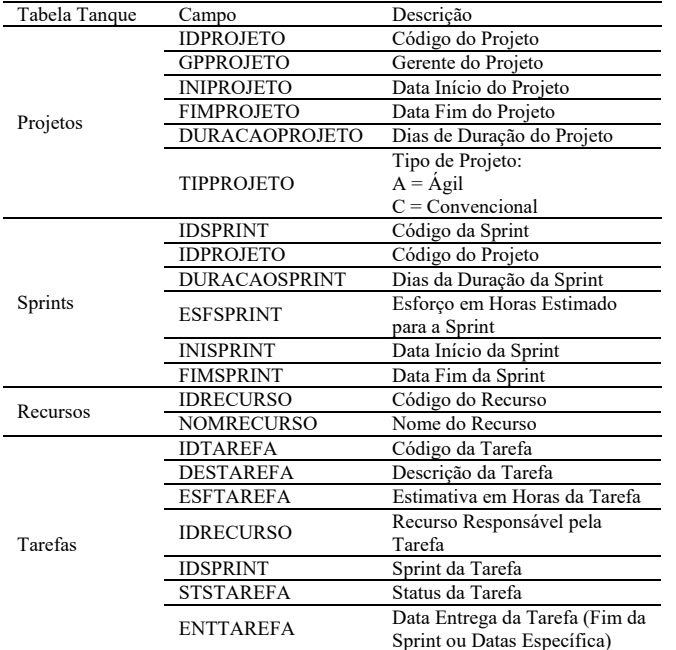

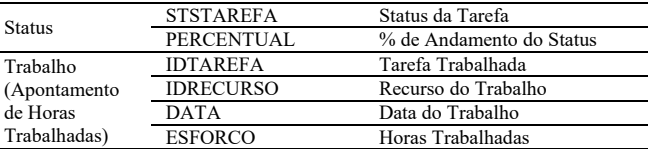

Para a criação das tabelas foram selecionadas somente as informações necessárias para analisar o valor agregado dos projetos. Algumas dessas informações não foram utilizadas nesta etapa, porém estão sendo importadas para uso em trabalhos futuros.

Para que o Qlik View crie o relacionamento entre as tabelas é necessário que os campos definidos como chaves sejam definidos com o mesmo nome, por exemplo, os campos de código da tarefa devem ser sempre definidos como 'IDTAREFA'.

A Fig. 2 mostra um exemplo da planilha utilizada para a transferência de dados:

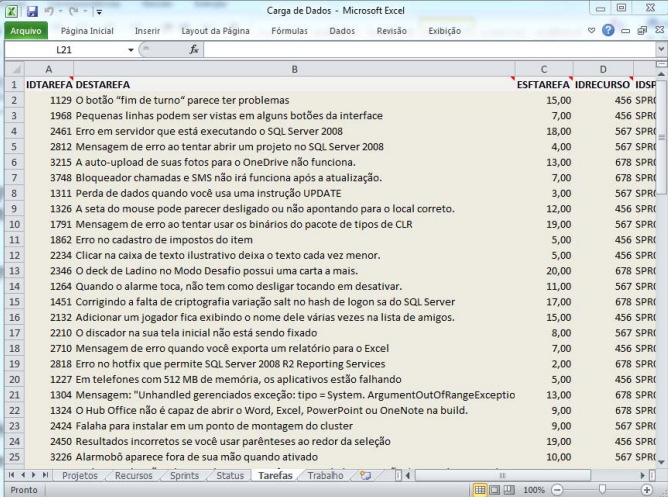

Figura 2. Planilha de Carga de Dados

Conforme mostra a Fig. 2, foi criado um arquivo contendo uma guia para cada uma das tabelas de dados de projeto. Nesse exemplo, os dados são referentes às tarefas e recursos de dois projetos da empresa.

Para a utilização de comandos em SQL na criação dos cubos de dados (consultas sobre os dados do tanque) foi utilizado um arquivo do banco de dados MS Access. Esse banco foi configurado para replicar dinamicamente os dados da planilha conforme apresentado na Fig. 3.

Conforme visto na Fig. 3, os dados do banco de dados são os mesmos das tabelas da planilha. Desta forma, a integração com o BI será feita através do banco de dados do Access.

 No Qlik View, o primeiro passo é definir um *script* para o carregamento dos dados dos projetos (neste caso, oriundos da planilha de 'tanque' de dados). Esse *script* permite criar os cubos de dados que serão utilizados pelos gráficos e demais objetos dentro do BI. O *script* utilizado neste trabalho está definido na Tabela II.

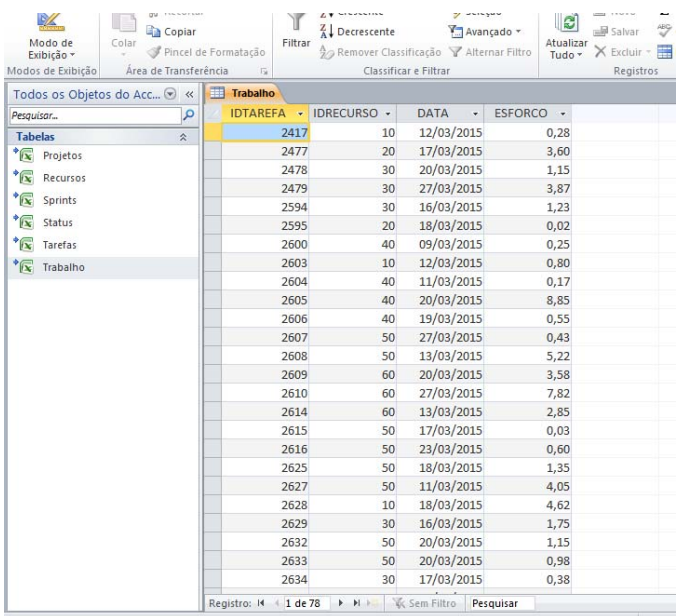

Figura 3. Carga de Dados no MS Access.

#### TABELA II. SCRIPT DA IMPORTAÇÃO DE DADOS

**SET** *ThousandSep*='.'; **SET** *DecimalSep*=','; **SET** *MoneyThousandSep*='.'; **SET** *MoneyDecimalSep*=','; **SET** *MoneyFormat*='R\$ #.##0,00;-R\$ #.##0,00'; **SET** *TimeFormat*='hh:mm:ss'; **SET** *DateFormat*='DD/MM/YYYY'; **SET** *TimestampFormat*='DD/MM/YYYY'; **SET** *MonthNames*='jan;fev;mar;abr;mai;jun;jul;ago;set;out;nov;dez '; **SET** *DayNames*='seg;ter;qua;qui;sex;sáb;dom'; ODBC **CONNECT** TO [EVA;DBQ=C:\EVA\Base\_Empresa\Carga\_de\_Dados.accdb]; Projetos: **LOAD** IDPROJETO, GPPROJETO, INIPROJETO, FIMPROJETO, DURACAOPROJETO, TIPPROJETO; **SQL** SELECT IDPROJETO, GPPROJETO, INIPROJETO, FIMPROJETO, DURACAOPROJETO, TIPPROJETO FROM Projetos; Recursos: **LOAD** IDRECURSO, NOMRECURSO; **SQL** SELECT IDRECURSO, NOMRECURSO FROM Recursos; Sprints: **LOAD** IDSPRINT, IDPROJETO, DURACAOSPRINT, ESFSPRINT, INISPRINT, FIMSPRINT; **SQL** SELECT IDSPRINT, IDPROJETO, DURACAOSPRINT, ESFSPRINT, INISPRINT, FIMSPRINT FROM Sprints;

Tarefas:

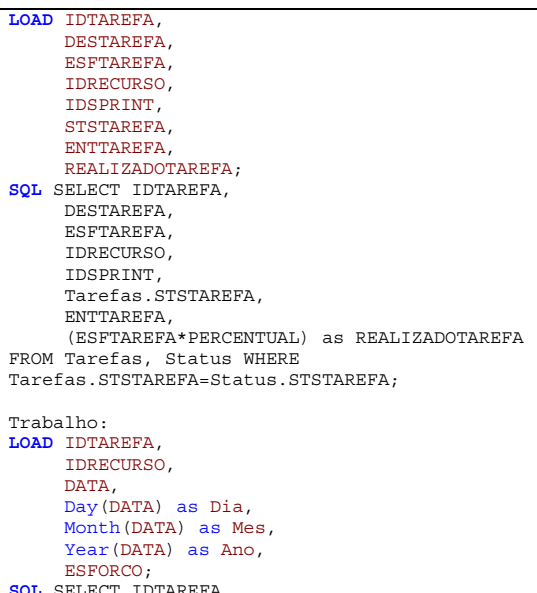

**SQL** SELECT IDTAREFA, IDRECURSO, DATA, ESFORCO FROM Trabalho;

#### Status: **LOAD** STSTAREFA, PERCENTUAL;

**SQL** SELECT STSTAREFA, PERCENTUAL FROM Status;

# Na consulta denominada 'Tarefa', o campo 'REALIZADOTAREFA' é obtido pelo cálculo abaixo:

### *Esforço Estimado da Tarefa x Percentual do Status*

Esse cálculo é utilizado para obter o valor agregado da tarefa para o status atual, ou seja, quanto é esperado de conclusão da tarefa com relação à situação (*status*) em que ela se encontra.

Para gerar os cubos de dados e carregá-los com as informações dos projetos, é utilizada a função 'Recarregar'. Após utilizar esta função o BI gera um banco de dados relacional cuja estrutura pode ser vista na Fig. 4:

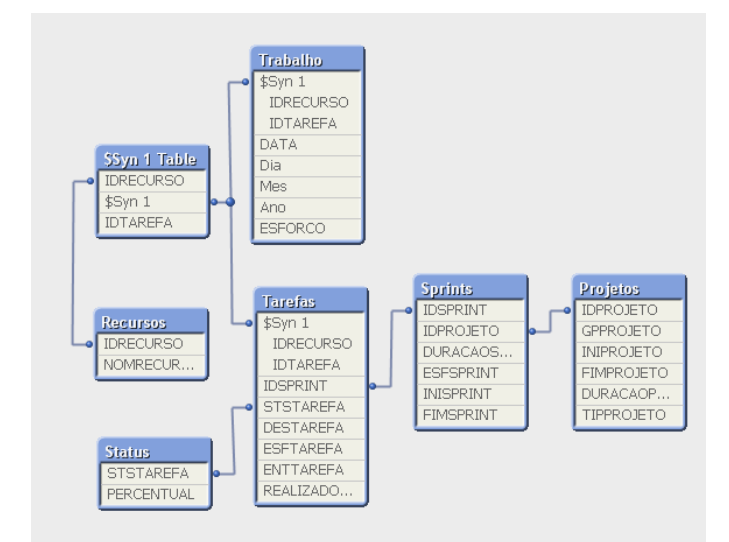

Figura 4. Modelo Relacional.

A Fig. 4 mostra que o BI precisou criar uma tabela intermediária para otimizar o relacionamento entre as tabelas Recursos, Tarefas e Trabalho.

Após o banco de dados ser criado, os campos são disponibilizados para serem utilizados em gráficos, relatórios e demais objetos do BI. A Fig. 5 mostra a tela para selecionar estes campos:

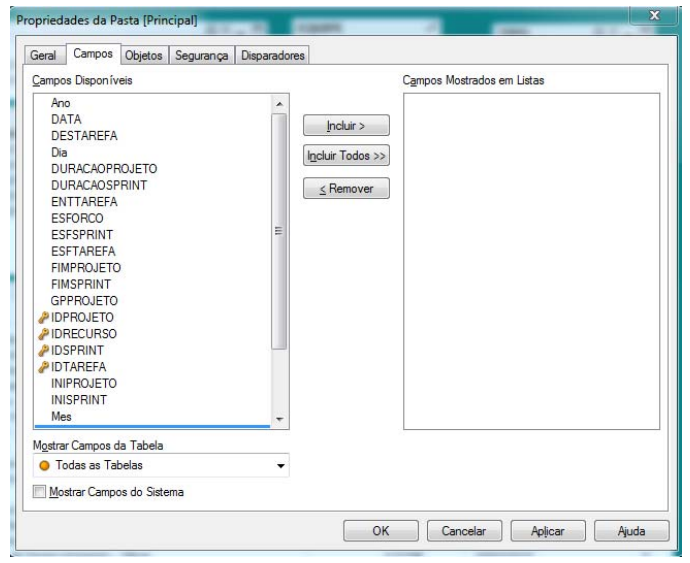

Figura 5. Tela de Seleção de Campos.

# V. RESULTADOS E DISCUSSÕES

Neste experimento foram utilizadas informações da empresa referentes a dois projetos contendo duas entregas (*sprints*) cada. O nome dos colaboradores foi alterado para preservar suas identidades. O escopo dos projetos é composto de melhorias e correções do produto principal da empresa.

Foi feita uma reunião com os gestores da empresa para mostrar os conceitos de EVA. Foram apresentadas consultas no BI com dados de um projeto fictício para demonstrar como as informações podem ser extraídas dos cubos de dados. Por fim foi feito um levantamento das informações que os gestores gostariam de ter sobre seus projetos.

 Com base nas informações levantadas na reunião, foi feita uma importação dos dados de projetos do software que a empresa usa para gerenciar seu trabalho para a planilha de tanque de dados. Após carregar os dados para o BI, os dados ficaram dispostos no Qlik View conforme a Fig. 6:

| <b>PROFIC</b>                                                                                                    |                           |                                                                                                    | <b>AX-D</b> | EQUIPE             | P | TIPO                         | <b>All_n</b>                     | <b>ADONTAMENTOS</b> |                      | $13.0 - 17$ |
|----------------------------------------------------------------------------------------------------|---------------------------|----------------------------------------------------------------------------------------------------|-------------|--------------------|---|------------------------------|----------------------------------|---------------------|----------------------|-------------|
| IDPRO_                                                                                                    | GPPROJETO INIPROJETO      | <b>FIMPROJETO</b><br>DERAFANDONETO TERRORIETO                                                                    |             | <b>Donald</b>      |   | STSTADITA DESCRIPTION        |                                  | NOMBECURSO          | <b>IDTARFFA DATA</b> | PSF         |
| Projeto18                                                                                                    | <b>tools</b>              | 103332015<br>27/03/2015<br>14.0                                                                                  |             | Husabo             |   | DO.                          |                                  | Margarida           | 2675 16/03/2015      | 0.02        |
| Protebo19                                                                                                    | 2006                      | 303012015<br>15/05/2015<br>37A                                                                                   |             | Ludovico<br>London |   | <b>REMOVED</b>               | $\mathbf{a}$                     | <b>Zéricho</b>      | 2995 18/03/2015      | 0.02        |
|                                                                                                    |                           |                                                                                                    |             |                    |   | <b>DOING</b>                 | 0.5                              | Margarida           | 2654 11/03/2015      | 0.02        |
| <b>SPRINT</b>                                                                                                    |                           | <b>円第二円</b>                                                                                                    |             | Margarida          |   | <b>TESTE</b>                 | 0.75                             | Margarida           | 2669 130322015       | 0.02        |
| TD520 INT                                                                                                    | DURACADSPRINT ESPSPRINT   | INTOXEDUCT PINNAPD INT                                                                                           |             | Peninha<br>26mbo   |   | DOME                         |                                  | Margarida           | 2718 24/03/2015      | 0.02        |
| Swinger                                                                                                    |                           | 10/03/2015 20/03/2015<br>40                                                                                      |             |                    |   |                              |                                  | Donald              | 2615 17/03/2015      | 0.03        |
| Servicit 1                                                                                                    | ×                         | 240<br>23/03/2015 27/03/2015                                                                                     |             |                    |   |                              |                                  | Ludovico            | 2653 11/03/2015      | 0.03        |
| Swings?                                                                                                    | ö.                        | 432 30/03/2015 10/04/2015                                                                                        |             |                    |   |                              |                                  | 7Avisho             | 2715 24/03/2015      | 0.03        |
| Somess                                                                                                    | $\circ$                   | 432 13/04/2015 24/04/2015                                                                                        |             |                    |   |                              |                                  | Margarida           | 2727 25/03/2015      | 0.03        |
| Statistics                                                                                                    | 14                        | 672 27/04/2015 15/05/2015                                                                                        |             |                    |   |                              |                                  | Harovita            | 2655 120322015       | 0.05        |
|                                                                                                    |                           |                                                                                                    |             |                    |   |                              |                                  | Margarida           | 2663 12/03/2015      | 0.05        |
|                                                                                                    |                           |                                                                                                    |             |                    |   |                              |                                  | Margarida           | 2685 20/03/2015      | 0.05        |
|                                                                                                    |                           |                                                                                                    |             |                    |   |                              |                                  | Margarida           | 2729 25/03/2015      | 0.05        |
|                                                                                                    |                           |                                                                                                    |             |                    |   |                              |                                  | Margarida           | 2656 120302015       | 0.07        |
| <b>TAREFAS</b>                                                                                                    |                           |                                                                                                    |             |                    |   |                              | $23.2 - 12$                      | Margarida           | 2661 12/03/2015      | 0.07        |
| <b>IDSPRINT NOMBECURSO</b><br><b>IDTA- DESTAREEA</b>                                                                                                    |                           |                                                                                                    |             | <b>FSETARFEA</b>   |   | STSTARFFA ENTTARFFA ESPERADO |                                  | Margarida           | 2677 16/03/2015      | 0.07        |
|                                                                                                    |                           | 2417-11 - Integração Daf - Textes                                                                                |             | 3.00m              |   |                              |                                  | Hugariho            | 2704 24/03/2015      | 0.07        |
| Springsp                                                                                                    | Husanho<br>74mho          | 2477 02 - Pentration da Tela de Nota de Salda                                                                    |             | $+1000F$           |   | 20/03/2015                   | $\overline{z}$<br>$\overline{4}$ | Huguitho            | 2679 (60322015)      | 0.08        |
| Spenz30                                                                                                    |                           |                                                                                                    |             |                    |   | 20/03/2015                   |                                  | Margarida           | 2664 12 03 2015      | 0.1         |
| Springsp                                                                                                    | Luterho<br><b>Trideba</b> | 2478 03 - Demonstração do Prototipo                                                                              |             | 3 DOME             |   | 20/03/2015                   | 3                                | Higilibo            | 2678 (6032015)       | 0.15        |
| Spent31                                                                                                    | <b>Tréabha</b>            | 2479 04 - Validação das Demonstrações e Aluste da Análise - Analista 1<br>2504 PS - Dearbalter - Analytis 1      |             | 2009/6             |   | 27/03/2015                   | 3<br>$\ddot{\phantom{1}}$        | Donald              | 2776 27/03/2015      | 0.17        |
| Sperebo                                                                                                    | 26ticho                   | 2585 Coleta de Requisitos - Analista 1                                                                           |             | 4 DOME<br>2.006    |   | 20/03/2015                   | $\overline{z}$                   | Harovita            | 2604.11.03/2015      | 0.17        |
|                                                                                                    |                           |                                                                                                    |             |                    |   | 20/03/2015                   |                                  | Hugariho            | 2637 19/03/2015      | 0.15        |
|                                                                                                    | Margarida                 | 2600 BUG - Solicitações 1427 - Nota SC (HelpDeak Nº 30642)<br>2603 10 - Integração Dsf - Alustes de Lavout       |             | 0.50098            |   | 20/03/2015                   | 0.5                              | Harovita            | 2600.090322015       | 0.25        |
|                                                                                                    |                           |                                                                                                    |             | 1.006              |   | 20/03/2015                   | 3                                | Hugariho            | 2705 24/03/2015      | 0.25        |
|                                                                                                    | Hugarho                   |                                                                                                    |             |                    |   | 20/03/2015                   | 0,5                              | 7Avisho             | 2721 24/03/2015      | 0.27        |
|                                                                                                    | Margarida                 | 2604 01 - Oriscan Scripts                                                                                        |             | 0.50098            |   |                              |                                  |                     |                      | 0.25        |
|                                                                                                    | Margarida                 | 2605 02 - Cadastro de Funcionario - Ollacão da Aba "Gu Tim"                                                      |             | <b>SIDONE</b>      |   | 20/03/2015                   | $\overline{\mathbf{5}}$          | Huguinho            | 2417 12/03/2015      |             |
|                                                                                                    | Margarida                 | 2626, DT - Detailer Carlosten de Puncterviete                                                                    |             | 1 DOME             |   | 20/03/2015                   | ï                                | Donald              | 2698 20/03/2015      | 0.28        |
|                                                                                                    | Donald                    | 2607 13 - Techn Item                                                                                             |             | 2.0098             |   | 27/03/2015                   | z.                               | Margarida           | 2657 12/03/2015      | 0.3         |
|                                                                                                    | Donald                    | 2605 04 - Ferramenta Sincronização do Campo Matricula                                                            |             | spore              |   | 20/03/2015                   | 9                                | Highly              | 2719 271022015       | 0.33        |
|                                                                                                    | People                    | 2609 01 - Ollacão Script Banco de Dados                                                                          |             | 2.0068             |   | 20/03/2015                   | $\mathbf{z}$                     | Enterprises         | 2672 16/03/2015      | 0.33        |
|                                                                                                    | Dentrous                  | 2610 02 - Aberacão no Modulo Local                                                                               |             | 4 DOME             |   | 27/03/2015                   |                                  | Margarida           | 2641 20/03/2015      | 0.35        |
|                                                                                                    | People                    | 2614 00 - Oliv: Anhieche de Desenvolvimento - Glove                                                              |             | $+1000$            |   | 20/03/2015                   |                                  | Hugaring            | 2720 24/03/2015      | 0.37        |
|                                                                                                    | Drawin                    | 2615 DS - Deanglase - Anglisha 2                                                                                 |             | 4 DOME             |   | 20/03/2015                   |                                  | Listinho.           | 2634 17/03/2015      | 0.38        |
| Spect30<br>Speink3D<br>Spect30<br>Springsp<br>Spect20<br>Springsp<br>Spentiti<br>Speink3D<br>Spect 250<br>Springst<br>Spect230<br>Springst<br>Spect20<br>Scenego | Donald<br>Donald          | 2616 04 - Validação das Demonstrações e Aluste da Análise - Analista 2<br>2625 Coleta de Requisitos - Analista 2 |             | 2.006<br>2 DOME    |   | 20/03/2015<br>20/03/2015     | $\mathbf{z}$                     | Donald              | 2607 27 03 2015      | 0.43        |

Figura 6. Guia de Dados do BI.

As consultas criadas na guia Principal permitem selecionar os dados dos indicadores de acordo com a necessidade do Gerente de Projetos. As informações podem ser selecionadas por Recurso, Projeto, Status da Tarefa, Tarefa e até mesmo por Data.

Os indicadores de projeto solicitados pela empresa foram criados na guia Resultados e podem ser vistos na Fig. 7:

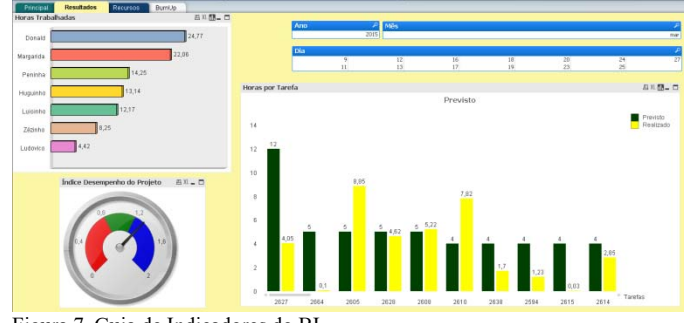

Figura 7. Guia de Indicadores do BI.

O primeiro gráfico mostra as horas trabalhas da equipe por recurso. O gráfico 'Horas por Tarefa' mostra as colunas de previsto e realizado das tarefas do projeto. Há também uma barra contendo Ano, Mês e Dia que é utilizado para selecionar tarefas por data. Por fim, há um indicador de desempenho do projeto que é gerado com base na fórmula:

# *sum(REALIZADOTAREFA) / sum(ESFORCO)*

Essa fórmula foi feita para implantar o IDC (Índice de Desempenho de Custo) que é um dos principais indicadores de EVA.

A guia Recursos mostra o desempenho do projeto por Recurso. Neste caso, foi criado um gráfico que mostra o IDC por recurso da equipe. Semelhante a esse, também foi criado um gráfico para mostrar o IDC de cada entrega (*sprint*). Esses resultados podem ser vistos na Fig. 8:

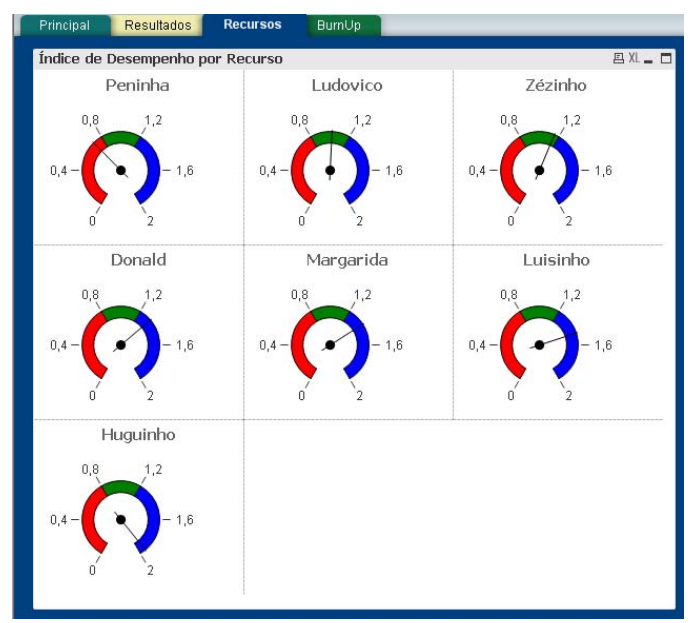

Figura 8. Guia de Indicadores de Recursos.

# REFERÊNCIAS

Com estas informações é possível avaliar o desempenho de cada recurso e assim avaliar as deficiências do projeto. A informação sobre o desempenho de cada entrega também é utilizada para avaliar o resultado do projeto por fase.

A última guia contém o gráfico de *BurnUp* que é um gráfico que demonstra o desempenho do projeto ao longo do tempo utilizando as informações de previsto e realizado. A Fig. 9 mostra o *BurnUp* dos projetos selecionados pela empresa:

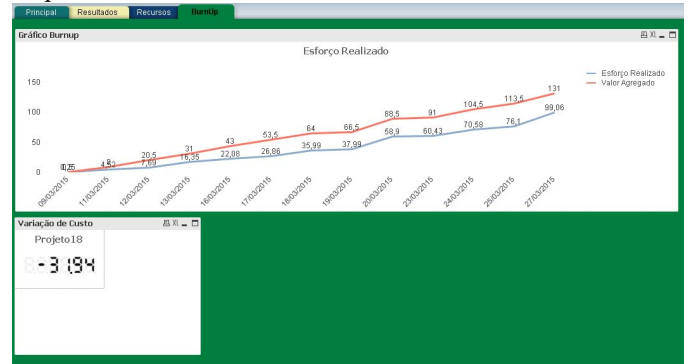

Figura 9. Guia do BurnUp.

No gráfico mostrado na Fig. 9 é possível verificar que no projeto selecionado a empresa produziu em 99,06 horas um trabalho que equivale 131 horas estimadas. Isso mostra uma variação de menos 31,94 horas com relação ao previsto. A variação de custo é obtida pela fórmula:

# *sum(ESFORCO) - sum(REALIZADOTAREFA)*

A empresa validou as informações apresentadas no BI e aprovou a utilização da ferramenta de EVA para o monitoramento dos seus projetos.

# VII. CONCLUSÃO

A aplicação de uma ferramenta de BI para a utilização da ferramenta de EVA nos projetos de desenvolvimento de software mostrou-se uma opção viável para empresas que precisam monitorar de forma eficaz e prática os seus projetos.

 Por se tratar de ferramentas que podem ser implantadas utilizando *software* de baixo custo, a opção apresentada neste artigo pode ser sugerida para empresas de micro e pequeno porte, pois essas representam mais de 90% do mercado nacional segundo dados do SEBRAE.

Como futuros trabalhos, recomenda-se uma análise mais detalhada sobre as necessidades das empresas desenvolvedoras de software. Essa análise pode ser feita através de uma pesquisa junto às empresas. Uma análise nas demais versões dessa ferramenta de BI a fim de avaliar outras funcionalidades que poderiam ser utilizadas com o EVA também é sugerida.

Por fim, é importante validar a ferramenta em outras empresas com características diferentes como metodologia, infraestrutura, área de atuação e perfil da equipe. Novos atributos como tipo de tarefa e fase do projeto além de um gráfico de tendências onde seriam implementados os indicadores de EVA para previsão de projetos.

- [1] G. B. Alleman, M. Henderson e R. Seggelke, "Making agile development work in a government contracting environment-measuring velocity with earned value", *Agile Development Conference – AGILE*, p.114-119, 2003.
- [2] A. Cabri e M. Griffiths, "Earned Value and Agile Reporting", *Agile Development Conference – AGILE*, p. 17-22, 2006.
- [3] R. L. Freitas et al., "Utilização de SPI e CPI no acompanhamento estatístico de projetos de desenvolvimento de software", *X Simpósio Brasileiro de Qualidade de Software – SBQS*, p. 433-440, 2011.
- [4] R. A. Hanna, "Earned Value Management Software Projects", *Third IEEE International Conference on Space Mission Challenges for Information Technology – SMC-IT*, p. 297-304, 2009.
- [5] J. Li, Z. Ma e H. Dong, "Monitoring Software Projects with Earned Value Analysis and Use Case Point", *Seventh IEEE/ACIS International Conference on Computer and Information Science – ICIS*, p. 475-480, 2008.
- [6] Z. Kedi, "Application of Earned Value Analysis in Project Monitoring and Control of CMMI". *Agile Development Conference – AGILE*, p. 10-16, 2010.
- [7] S. Patil, A. Patil e P. Chavan, "Earned Value Management for Tracking Project Progress", *3rd International Conference on Advanced Computer Theory and Engineering – JCACTE*, p. 164-168, 2012.
- [8] PMI, Um Guia do Conhecimento em Gerenciamento de Projetos Guia PMBOK®, PMI – Project Management Institute, Philadelphia, 2013.
- [9] M. Y. Santos e I. Ramos, *Business Intelligence: tecnologias da informação na gestão de conhecimento*, FCA Editora de Informática, Lisboa, 2006.
- [10] T. Sulaiman, B. Barton e T. Blackburn, "AgileEVM Earned Value Management in Scrum Projects". *Agile Development Conference – AGILE*, p. 10-16, 2006.
- [11] J. A. Valle, "*Utilização do Método AVA Análise do Valor Agregado no Gerenciamento de custos de Empreendimentos de Construção*". Dissertação do Programa de Pós-graduação em Engenharia Civil, da Universidade Federal Fluminense, 2005.
- [12] R. V. Vargas, Análise de Valor Agregado em Projetos, Editora Brasport, Rio de Janeiro, 2002.

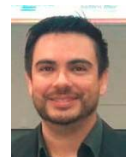

**M. P. Silva** Graduou-se em Processamento de Dados na Faculdade de Tecnologia de São Paulo (FATEC), Especialista em Gestão de Projetos na Universidade Internacional de Curitiba (UNINTER) e profissional certificado PMP (Project Management Professional). Trabalha no IST – Instituto SENAI de Tecnologia do SENAI (Serviço Nacional de Aprendizagem Industrial), Londrina, Paraná, onde é consultor

de negócios e professor no curso de MBA em Gestão de Projetos desde 2012. Seus interesses estão relacionados com gestão de projetos, melhoria de processos de software e projetos de inovação.

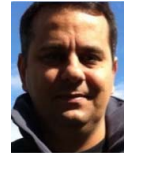

 **R. M. Barros** Graduou-se em Ciência da Computação pela Universidade Federal de São Carlos (UFSCar) e em Administração de Empresas pela Universidade Estadual de Londrina (UEL), Mestre em Ciência da Computação pela Universidade Federal do Rio Grande do Sul (UFRGS) e Doutor em Engenharia Elétrica pela Universidade Estadual de Campinas (UNICAMP). Desde 1995 é Professor do

Departamento de Computação da Universidade Estadual de Londrina, ministrando aulas no curso de ciência da computação, tanto na graduação, como no mestrado. Seus interesses estão relacionados com Engenharia de Software.